AutoCAD Free [Updated]

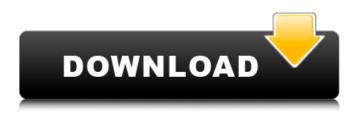

AutoCAD Crack+ X64 [March-2022]

## The program's user interface is divided into two areas: command windows and drawing windows. The command window is where commands are issued and where help is displayed.

Commands are used to edit the current drawing, to generate drawings, to view information, and to navigate the drawing environment. Because AutoCAD Crack Keygen is a commercial product, several trial versions are available. These trial versions usually allow you to generate a limited number of drawings (typically, 15) and to save

them for later use. A drawing in AutoCAD Full Crack consists of objects—elements of the drawing (such as lines and blocks). Each object has one or more properties. Properties let you modify objects, as well as the relationships between objects. You can also change colors and add and modify text. AutoCAD has several tools

to help you create drawings. A command window can be used to select objects, move objects, rotate objects, and so on. AutoCAD also has tools that can help you create your own command functions. You can create custom command functions that add commands to the default functions available. You can also

add custom text. AutoCAD also has tools for creating 2D and 3D drawings. These include the LINE command, the MESH command, the 3D TRACE command, the LASER command, the CIRCLE command, the PLANE command, and the POLYLINE command. To view information about a drawing, you use the INFO command. You can then

read the help file or open a drawing. And to create a new drawing, you use the NEW command. In the sections that follow, we will guide you through a simple AutoCAD tutorial. We will be using AutoCAD 2016 or newer. We will assume that you have a basic understanding of the command window and of the Help function. A **Quick AutoCAD Tutorial** 

We are going to start the AutoCAD tutorial by creating a simple 2D drawing. To begin, we will use the NEW command. Click on the drop-down menu in the Command Window to open the submenu and select NEW. A new blank drawing window opens up on the screen. The NEW command allows you to quickly start a drawing.

AutoCAD will start with a new blank drawing. Type a name for the new drawing in the Name text box. Type the name DRAGGINGSTUDIO in the text box. Click on

AutoCAD Crack + For Windows [Latest]

Changelog Since the release of AutoCAD 2015, AutoCAD was updated several times to improve performance and add new features. The list of AutoCAD 2015, 2016, and 2017 changes can be viewed at the Autodesk site, or at the Autodesk Upgrade Center. See also AutoCAD LT AutoCAD Architecture References External links Autodesk Autodesk Exchange Apps AutoCAD Intro AutoCAD **Blog Category:Computer**aided design software

Category:Windows-only software **Category:Proprietary** commercial software for Windows Category:Inprise Corporation Category:Companies established in 1981 Category:Software companies based in Maryland Category:American companies established in 1981 Category:Software

companies of the United StatesPitchfork Craft Beer **Festival Pitchfork Craft** Beer Festival is a beer festival held annually in Albany, New York, United States. It is organized by The Future is Brewing and Stone Brewing and since its inception has been held at the Capital District State Fairgrounds. The third annual event took place on June 9, 2012.

See also External links Official website Category:Beer festivals in the United States Category: Festivals in New York (state) Category:Beer in New York (state)Composition of the organic matter in the peatlands of southeastern Alaska: implications for ocean carbon sequestration. Peatlands in the interior

of Alaska, which contain approximately 10.5-12.4 Pg of carbon, are an important terrestrial repository of carbon. Peatlands also contain organic matter that is exported to the ocean, but little is known about the nature and amount of that export. We analyzed the organic matter in peat of a recently dewatered peatland, collected at the

onset of the thaw season. Results indicate that the export is dominated by Ncontaining humic-like compounds, accounting for 75-80% of the peat organic matter. This is significantly different from other major peatland carbon sources where Ncontaining compounds are minor components. Our findings suggest that during thaw, the organic

matter in the interior of Alaska is likely transported via water to the ocean, and not via air and/or fire as previously suggested.Nimbleroad is a fully functional humansized robo-pig designed by a group of teams at the Massachusetts Institute of Technology to navigate the parkour and ac ca3bfb1094

AutoCAD Crack Free License Key X64

## Using the C# source code Download the latest version of the source code (that means the last version that had been published on the Autodesk website) Install the latest source code version. Building the native libraries The latest version of the native libraries contains a self-

contained C# application that builds the native libraries and can be deployed to any environment that supports.NET Framework 4.0. Download the latest version of the C# source code. Open the C# project From the menu bar select File | Build Solution. The C# application will build the native libraries and

generate a ZIP archive with the latest version of the source code. You are ready to start developing. References 1. [

What's New in the?

3D Collaboration and Design Review: Access to collaborating and updating designs in realtime from your 3D printing device or

desktop. Advanced Dynamic Components, Casing and Cladding: A dynamic component's behavior changes based on its orientation in space. Casing, cladding, and a simple case are used to enclose a component and control its visibility. Tool-guided Geometry (video: 2:05 min.) Simple, intuitive geometry commands.

Smooth Surface Editing and Infinite Curves: Create new surfaces that define the edge of shapes with a single move or turn. Any surface created can be infinitely curved and automatically subdivided. Geometric Filters and High-Speed Performance Use built-in filters to provide a variety of options for working with shapes. Geometric

functions can complete in less time than it takes to draw a line. Faster Select and Move Select and move more easily with a larger, faster selection buffer and a smoother, higher-precision selection cursor. We've already received a lot of great feedback and comments in the last couple of weeks on Autodesk's upcoming release of

AutoCAD 2023, our next version of AutoCAD. We're looking forward to hearing what you think and seeing your own comments and design ideas as well. To stay up to date on what's new in AutoCAD 2023 and what we've made available for your review, we'll have more details in our release notes. Now is a great time to look at your

projects and see if there are opportunities to incorporate new capabilities or any of the new features we've announced. With the upcoming release of AutoCAD 2023, we also have a limited number of discount coupons for you to use when you purchase AutoCAD or Revit. For details, see our new AutoCAD 2023 release

notes (including discount coupon details) or our list of discounts on our Web site. We hope you will try some of the new features and design tools we're introducing in AutoCAD 2023. With your help, we're committed to continuing to deliver new capabilities that will drive your designs forward and put them in a stronger position to be more

## effective and efficient in the future.[Primary breast cancer in a woman with Cushing's

System Requirements For AutoCAD:

Microsoft Windows XP Professional, Windows XP Professional x64, Windows Vista Business, Windows Vista Home Premium, Windows Vista Home Basic Windows 95, Windows 98, Windows ME or Windows 2000 1.8 GHz or faster processor with at least 1 GB RAM 3 GB free hard disk space for

## installation 12.0 MB of free hard disk space for using the game 1366x768 display resolution 16-bit video card with 256 MB of VRAM and DirectX 9.0 compatible hardware This is a direct

https://www.petisliberia.com/autocad-22-0-crack-full-version-for-pc/ http://www.batiksukses.com/?p=34292 http://www.giffa.ru/who/autocad-with-keygen-for-windows-updated-2022/ https://oualie.dev/wp-content/uploads/2022/07/AutoCAD-6.pdf https://dermazone.net/2022/07/23/autocad-activation-code-with-keygen-free-download/ https://www.cnaclassnorthernva.com/wp-content/uploads/2022/07/onvhall.pdf https://mentoring4good.com/wpcontent/uploads/2022/07/AutoCAD Crack Free Download 2022.pdf https://papayo.nl/nieuws/autocad-crack-activator-free-download-mac-win-2022-new/ https://www.faceauxdragons.com/advert/autocad-24-0-crack-for-pc-march-2022/ https://4s71.com/autocad-24-2-free/ https://greengrovecbd.com/blog/autocad-crack-full-product-key/ http://palladium.bg/wp-content/uploads/2022/07/AutoCAD Crack Free 3264bit Latest.pdf https://theblinkapp.com/autocad-24-2-crack-4/ https://www.zakiproperti.com/wp-content/uploads/2022/07/sawhein.pdf https://over-the-blues.com/advert/autocad-2019-23-0-crack-free-license-key-free-mac-win-2022/ https://lordwillprovide.com/wp-content/uploads/2022/07/olicai.pdf https://www.tnrhcp.com/autocad-23-0-crack-free-for-pc-updated-2022/ https://bestrest.rest/wp-content/uploads/2022/07/AutoCAD Crack For Windows 2022 New.pdf http://wohnzimmer-kassel-magazin.de/wp-content/uploads/AutoCAD-91.pdf

https://aboulderpharm.com/wp-content/uploads/AutoCAD-28.pdf